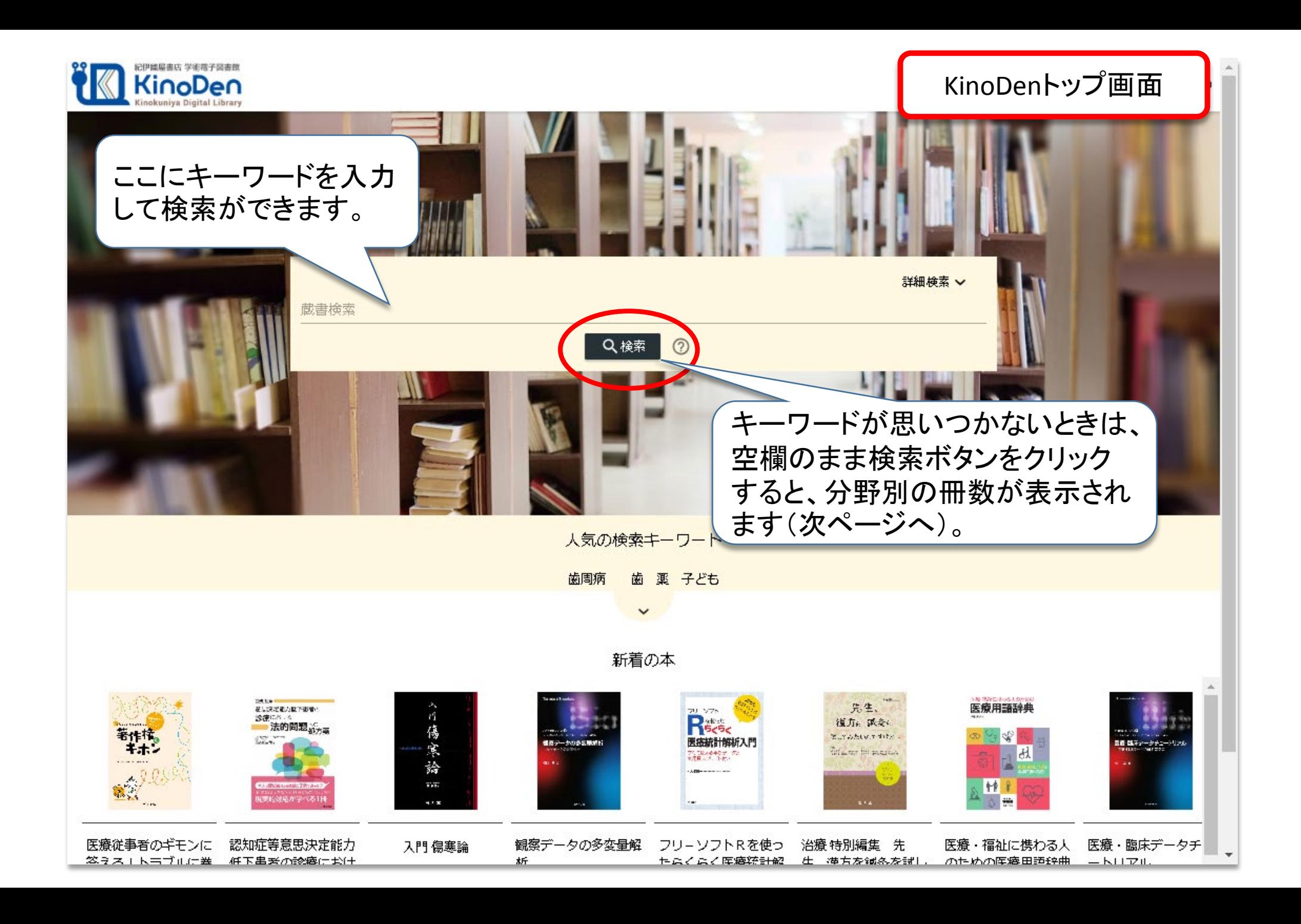

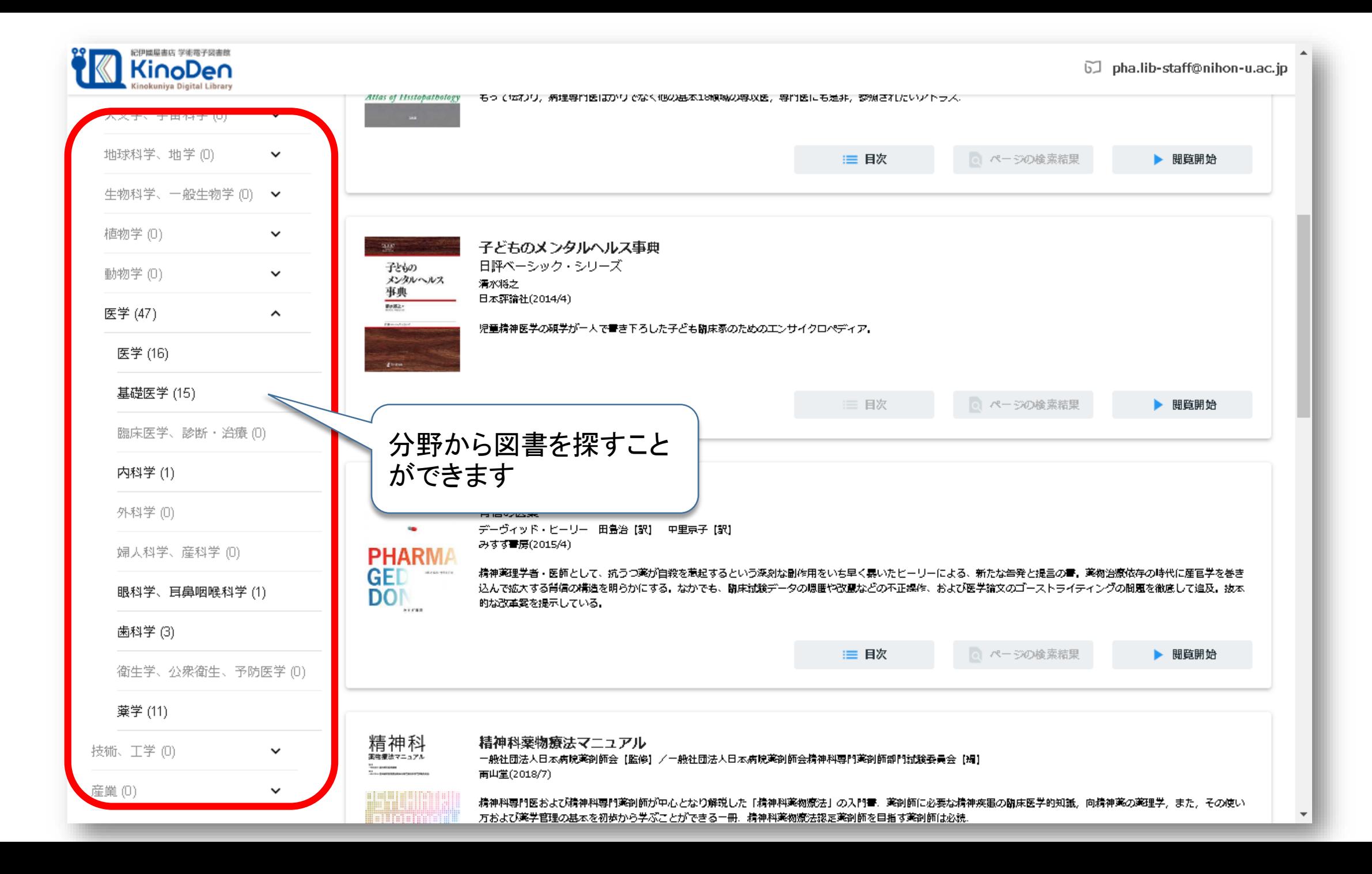

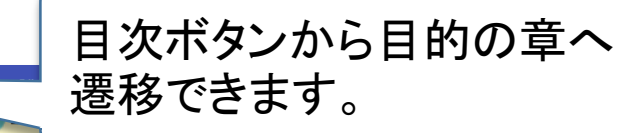

## 1 口腔の基本知識

口膜は消化管の入口の器官であると同時に、咀 嚼、会話など複雑な働きをする器官である。歯牙 や顎骨などの硬組織と、歯肉、舌、粘膜 唾液腺 などの軟細胞とが湿在する組織的にも複雑な器官 である、ざらに、捕食、咀嚼、味わう、織音など 機能的にも単一な機能だけではなく複雑な動きを 行い、生命維持から Quality of Life(QOL)に直結 する働きまで多岐にわたる。

そこで本編では、がん支持療法における口腔ア セスメントと口腔ケアを行ううえで必要な知識で ある正常組織とその機能、ならびに最も頻発する 歯科疾患であるう飽と歯周炎について説明を行 う、口腔の複雑さは、目視できる器官であるにも かかわらず、歯科疾患の進行に伴い、また加齢変 化によって口腔の状況が大きく変化するため歯科 医師、歯科衛生士のように口腔を毎日診察、観察 している専門職でないかぎり戸惑うことが多いと 思われる

口腔の解剖(仕組み)と

機能(働き)

1 口腔解剖:各名称と解説

口腔で目視できる部位としては口違

**E POINT** 

●口腔の部位

軟口蓋 口蓋垂 舌、小帯、歯牙、歯肉が挙げら れる(図1). また、「アー」と発音した際に硬口蓋 と軟口蓋の境に見える線を [Ah-ling] と呼んでい る、口腔から咽頭にかけて口腔粘膜炎の評価を行 う際「アー」と発音してもらうことで、軟口蓋から 明頭にかけて解価を行いやすくなる。硬口蓋は、 口蓋の前方部で粘膜の直下に骨があるため粘膜の 可動性がない、一方、軟口蓋口蓋の後方部には骨 がなく粘膜と筋で締成されており、粘膜の可動性 がある、また、口唇と歯肉の間の空間を口腔前庭 と呼ぶ 口腔前筋ごは上唇小帯 (図 2a), 頰小帯 (図2b, d), 下層小帯 (図 2c) があり, スポンジ プラシでのケア中に傷つけないよう注意が必要で ある.

## 2 歯牙

今回は、成人のがん治療に従事しているスタッ ブが多いと思われるので、成人の口腔解剖と成人 における口腔の変化を併せて説明する

歯の並び 専門的には ページ繰り操作は画面下部で行 歯線知ら の合計32 います。PCの場合矢印カーソル うに正中を ▶□腔は硬組織としての歯牙と軟組織として る. 正中力 を使うこともできます 歯肉と口腔粘膜とで構成されている の隣を犬歯 ▶顔面の筋肉は表情筋と咀嚼筋とに分けられる 大白飯儀 歯】と呼ぶ、通常 の歯に問題があ 側等一 図1 口腔器官の概念図 歯牙は、歯肉で覆われていない歯冠部と覆われ

口盖层桃土 漁心 遅れ 上颚裂 口唇 口腔前庭一

## 閲覧開始ボタンをクリック すると本文が読めます。

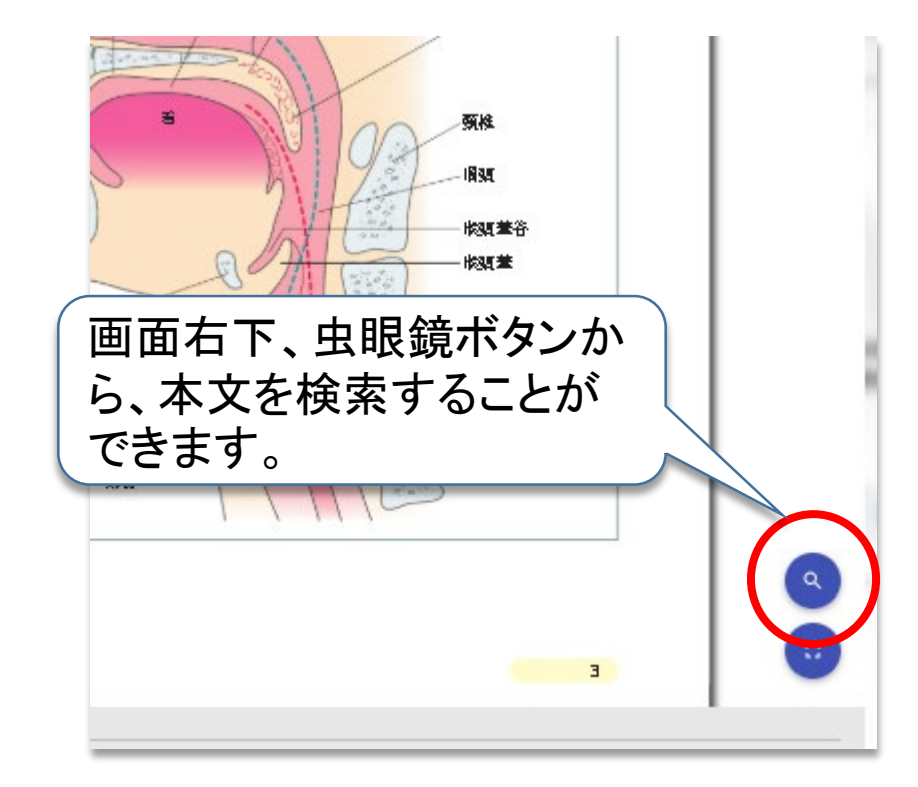

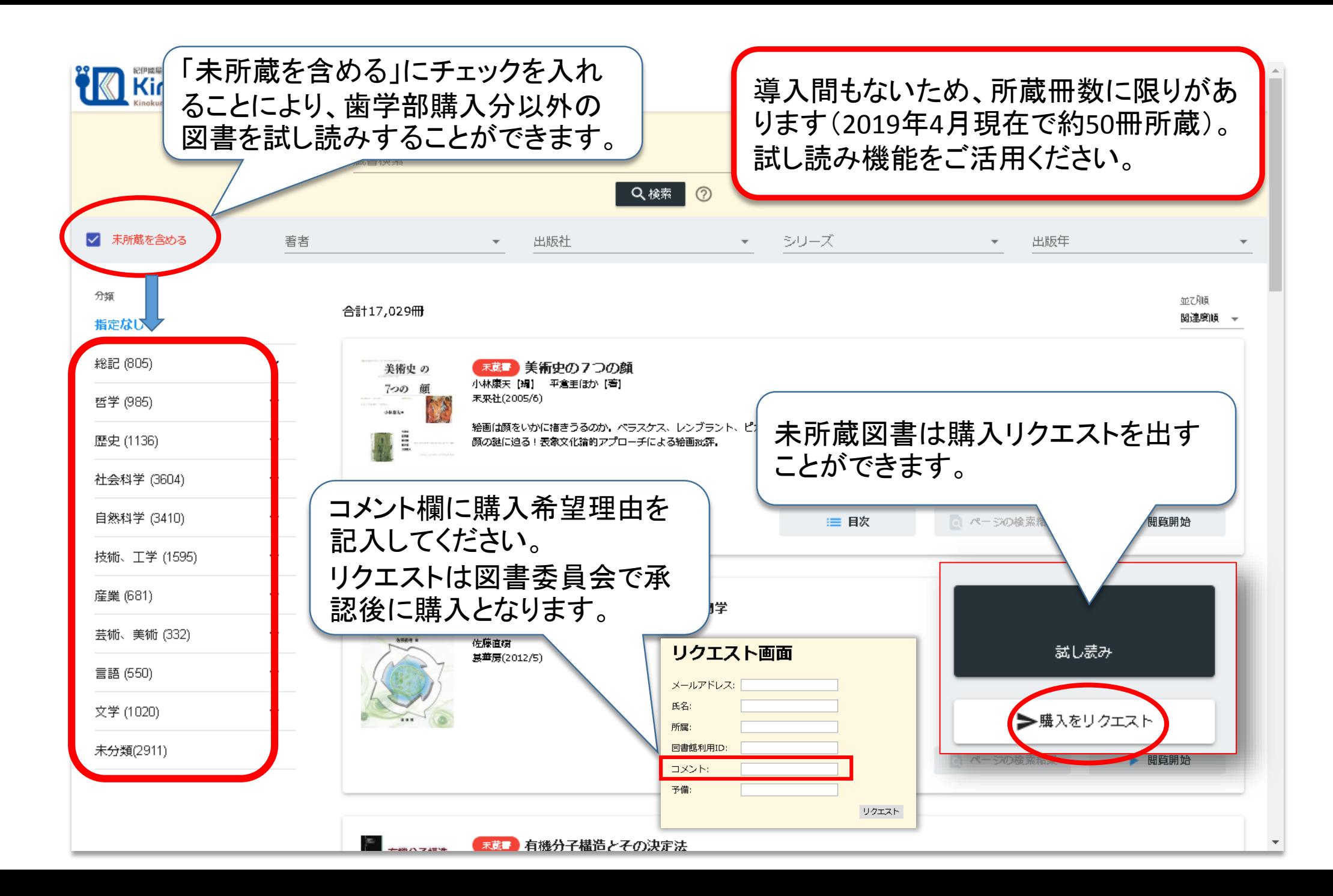

1冊の同時ログイン数は1です。 誰かが利用している時は、少し 待ってからアクセスしてください。

iPadやスマートフォン、PCなど、 インターネットにつながっていれ ばいつでも利用ができます。

ダウンロードして保存しておけ ば、ネット環境が無いところでも 閲覧ができます。

印刷、PDF出力は個人利用限定 です。複製して配付したり、メー ル送信することは禁止されてい ます。

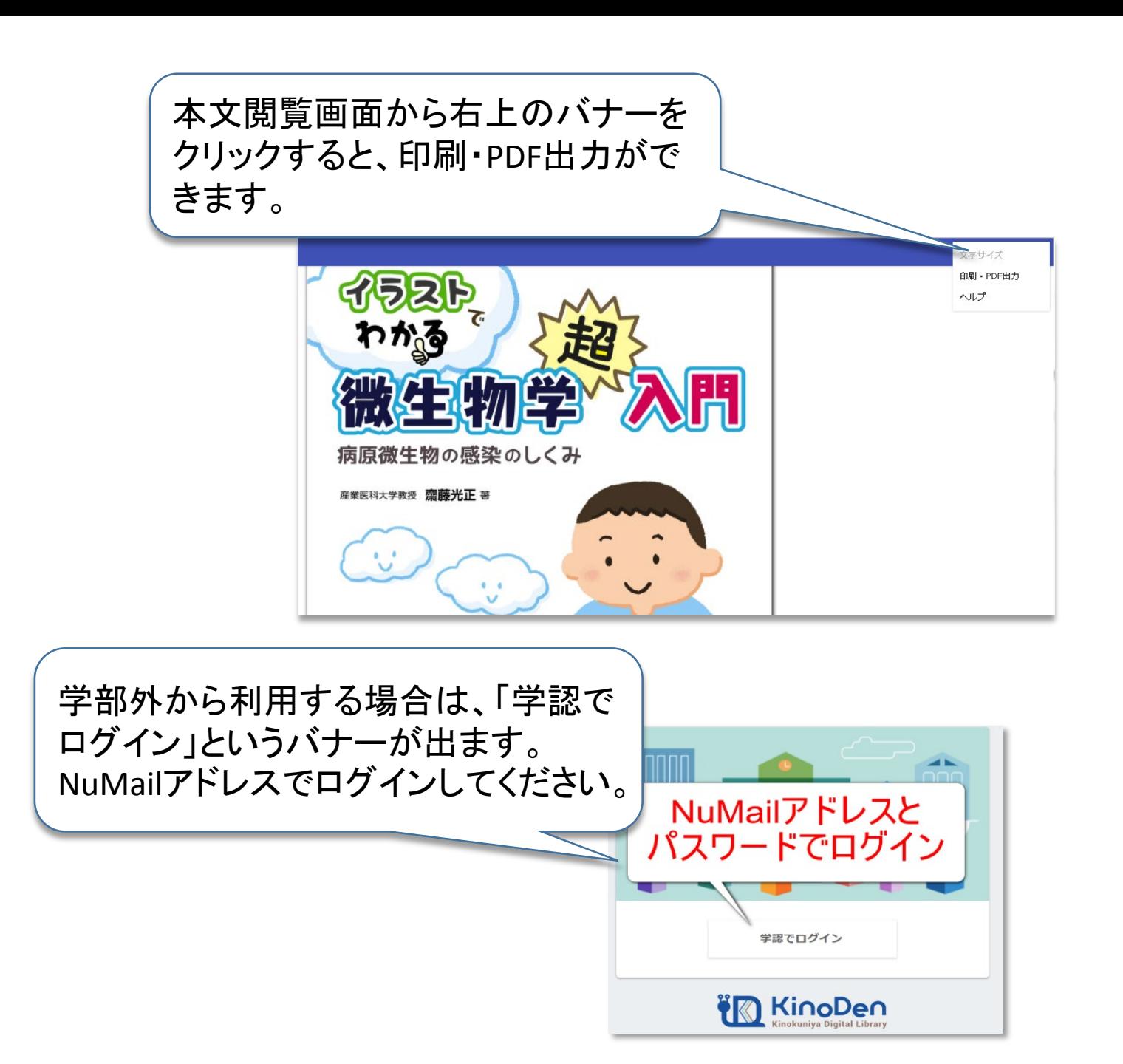